## **[Disynergy.ru](http://disynergy.ru/) – Сдача тестов без предоплаты**

## **Email: [help@disynergy.ru](mailto:help@disynergy.ru)**

## **Whatsapp/Telegram/Viber: +7(924) 305-23-08**

- **1. ..связи отражаются в виде ссылок на изменяющие документы и через примечания в тексте документа и в Справке к документу**
- **2. …сети объединяют абонентские системы, расположенные друг от друга на значительном расстоянии: в пределах отдельной страны, региона или крупного города**
- **3. …служит для управления компьютером при помощи касания экрана пальцами**
- **4. …сформулировал основную концепцию логической организации ЭВМ**
- **5. SFX – это …**
- **6. Активная ячейка – это ячейка**
- **7. Алгоритм-это...**
- **8. Антивирус обеспечивает поиск вирусов в оперативной памяти, на внешних носителях путем подсчета и сравнения с эталоном контрольной суммы:**
- **9. Антивирус, который запоминает исходное состояние программ, каталогов и системных областей диска, когда компьютер не заражен вирусом, а затем периодически или по команде пользователя сравнивает текущее состояние с исходным, – это …**
- **10. Антивирус, который не только находит зараженные вирусами файлы, но и «лечит» их, т.е. удаляет из файла тело программы вируса, возвращая файлы в исходное состояние, - это ...**
- **11. Антивирус, который представляет собой небольшую резидентную программу, предназначенную для обнаружения подозрительных действий при работе компьютера, характерных для вирусов, - это ...**
- **12. База данных – это …**
- **13. Буфер обмена – это**
- **14. В эталонной модели OSI отдельные сетевые функции организованы в …нумерованных уровней**
- **15. В MS Excel чтобы вставить формулу в ячейку, нужно выделить ячейку и ввести знак …**
- **16. В качестве источников термина «информатика» обычно называют две науки – документалистику и…**
- **17. В кодовой таблице стандарта Unicode одному символу выделяется … разрядов (бит)**
- **18. В программе MS Office Word 2007 элемент для изменения масштаба просмотра документа расположен в … углу окна**
- **19. В таблице MS Excel имя ячейки образуется …**
- **20. Верная запись числа 729 в десятичной системе счисления: …**
- **21. Все типы переменных, используемые в программе, написанной на языке Паскаль, должны быть описаны в разделе типов, например, так: … TYPE <идентификатор> [<идентификатор >,…]: <тип>;<идентификатор> [<идентификатор >,…]:<тип>;…**
- **22. Выделяют следующие виды типологий сети**
- **23. Вычислительная система – это…**
- **24. Говоря о презентациях, можно утверждать, что...**
- **25. Графический редактор MS Paint позволяет создать изображения компьютерной графики … типа**
- **26. Данные – это …**
- **27. Для выделения группы объектов, расположенных не подряд, используется клавиша …**
- **28. Для одинакового форматирования большого числа таблиц, расположенных на разных листах нескольких книг MS Excel 2007, целесообразно создать …**
- **29. Для просмотра WEB-страниц предназначены**
- **30. Для того чтобы отобразить на диаграмме зависимость y(x) = sin(2x), нужно использовать …**
- **31. Если поле имеет тип даты, то данному полю соответствует запись «…»**
- **32. Если пользователь редактирует текст, используя текстовый редактор, то при редактировании им могут изменяться такие параметры текста, как …**
- **33. Если при работе в приложении Microsoft Office Visio 2007 требуется сохранить результаты поиска для их последующего использования, для этого пользователь должен …**
- **34. Если при работе в приложении Microsoft Visio 2007 требуется получить доступ к окну**
- **35. Если при работе в программе Microsoft Office Word 2007 потребовалось выделить абзац в качестве заголовка текстового фрагмента, наиболее правильным и удобным вариантом, с точки зрения организации работы с текстом, будет …**
- **36. Если при работе с программой Microsoft Office PowerPoint 2007 на панель быстрого доступа было добавлено много команд, то чтобы они не заслоняли собой другие элементы в верхней части окна, нужно …**
- **37. Жесткий диск - это ... память**
- **38. Запись в базе данных – это …**
- **39. Защита информации – это …**
- **40. Защита информации от утечки - это деятельность по предотвращению**
- **41. Значение измеренной скорости автомобиля на определенном участке, зафиксированные на любом носителе, – это …**
- **42. Идеи по организации автоматического обмена данными между компьютерами удалось реализовать ….XX в**
- **43. Изучение рациональных средств и методов повышения эффективности документооборота стало основным предметом изучения**
- **44. Информационная технология – это ..**
- **45. Информационные системы предназначены для …**
- **46. Информация – это …**
- **47. Информация для восстановления архива сохраняется …**
- **48. К дополнительным устройствам персонального компьютера (ПК) относится …**
- **49. К основным функциям текстового редактора следует отнести …**
- **50. К особенностям изображений векторной графики относят …**
- **51. К свойствам алгоритма относят …**
- **52. Каталоги в интернете составляются**
- **53. Команда вставить из вставляет ..**
- **54. Компоненты вычислительной сети, которые необходимы для организации одноранговой локальной сети:**
- **55. Компьютеры, используемые для решения крупномасштабных вычислительных задач, для обслуживания информационных банков данных, - это…**
- **56. Крупнейшей в России универсальной справочно-правовой системой (СПС) является…**
- **57. Логическая операция А и В называется**
- **58. Можно ли открыть на экране MS Paint … файлов изображений**
- **59. Назначение операционной системы – в …**
- **60. Наиболее важная характерная деталь сети Интернет - … единого центра и единого владельца**
- **61. Неверно, что в системе управления базами данных (СУБД) MS Access существуют**
- **62. Неверно, что в электронной таблице MS Excel можно удалить**
- **63. Неверно, что справочно-правовая система (СПС) КонсультантПлюс включает раздел «справочные…»**
- **64. Неверно, что условием вступления неопубликованных нормативных правовых актов (НеНПА) в силу является…**
- **65. Непозиционная система счисления – это …**
- **66. Неправильной формулой для использования в MS Excel является …**
- **67. Нормативная правовая информация - это ...**
- **68. Оперативная память является …**
- **69. Определить, поддерживает ли используемая в программе Microsoft Office Word 2007 библиотека документов SharePoint сохранение версий можно, если навести указатель мыши на файл, щелкнуть появившуюся стрелку вниз и посмотреть, доступен ли пункт …**
- **70. Основное устройство для долговременного хранения больших объемов данных и программ – это**
- **71. Основной целью информатизации является…**
- **72. Основы науки кибернетики заложил…**
- **73. Первую механическую счетную машину сконструировал…**
- **74. Перевод числа 7E1 из шестнадцатеричной системы счисления в десятичную даст …**
- **75. Поименованное сложное действие, которое представляет собой совокупность операторов, вычисляющих некоторое число результатов в зависимости от некоторого числа аргументов, называют…**
- **76. Поисковые машины существуют в Интернете, в основном …**
- **77. Поля сводной таблицы MS Excel 2007 – это …**
- **78. Правильным обозначением столбцов таблицы MS Excel является**
- **79. При архивации степень сжатия файлов существенно зависит от … файла**
- **80. При наборе текста одно слово отделяется от другого …**
- **81. При помощи, каких действий можно задать количество томов архива в WinRar**
- **82. При работе в Microsoft Office PowerPoint 2007 для быстрого перехода от первого слайда к последнему слайду в презентации (и наоборот) можно использовать клавиши**
- **83. При работе в microsoft office powerpoint 2007 для быстрого перехода от слайда к слайду можно использовать клавиши**
- **84. Пример корректного адреса электронной почты:**
- **85. Программа – это …**
- **86. Протокол HTTP служит для …**
- **87. Прямые ссылки указывают…**
- **88. Работая в программе MS Office Word 2007 выбрать параметры автозамены и проверки правописания в документе можно…**
- **89. Режим Сортировщика слайдов вызывается на вкладке …**
- **90. Рисунок, созданный MS Paint, можно сохранить в формате …**
- **91. Самораспаковывающийся архив имеет расширение…**
- **92. Свойство OCR-системы (например, программы FineReader), заключающееся в возможности к самообучению, называется …**
- **93. Свойство OCR-системы (например, программы FineReader), при котором объект описывается как единое целое с помощью значимых элементов и взаимосвязей между ними, называется …**

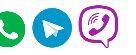

- **94. Свойство OCR-системы (например, программы FineReader), при котором распознание текстовой информации строится как процесс выдвижения и целенаправленной проверки гипотез, называется …**
- **95. Сервис сети Интернет в соответствии с функцией передачи файлов по сети – …**
- **96. Сетевая карта предназначена для ...**
- **97. Совокупность программ с документацией на них, предназначенных для реализации различных целей и задач называют**
- **98. Совокупность серверов в Интернете, преобразующая текстовые адреса в числовые IP-адреса, - это…**
- **99. Сообщение о том, что на поле 4х4 клетки одна из клеток закрашена содержит … информации**
- **100. Спам, распространяющий поддельные сообщения от имени банков или финансовых компаний, целью которых является сбор логинов, паролей и пинкодов пользователей, - это...**
- **101. Строка в базах данных называется …**
- **102. Суть такого свойства алгоритма, как массовость, заключается в том, что …**
- **103. Суть такого свойства алгоритма, как понятность, заключается в том, что …**
- **104. Суть такого свойства алгоритма, как результативность, заключается в том, что …**
- **105. Термин «информатизация общества» обозначает … изучение информатики во всех учебных заведениях страны**
- **106. Тип данных, который следует использовать для записи данных в поле Возраст, – …**
- **107. Устройства локальной сети, которые обеспечивают большое количество сервисов, включая организацию взаимодействия сетей и управление широковещанием, - это**
- **108. Устройство компьютера, выполняющее обработку информации, – это …**
- **109. Устройство, не являющееся устройством вывода информации, - это**
- **110. Устройством ввода текстовой информации является …**
- **111. Учебник по информатике - это источник...**
- **112. Файл презентации имеет расширение …**
- **113. Формальное описание набора правил и соглашений, регламентирующих процессы обмена информацией между устройствами в сети, -это…**
- **114. Формат ячеек одного поля базы данных определяется …**
- **115. Хороший каталог в Интернете должен быть…**
- **116. Части, на которые можно разбить файл архива в процессе архивации, называются …**
- **117. Чтобы вставить рисунок в слайд, нужно выбрать на Ленте: …**
- **118. Чтобы выбрать подходящий образец Заголовка, следует выполнить: …**
- **119. Чтобы изменить представление папок и файлов в окне, используют меню …**
- **120. Экранный элемент, который указывает место ввода знаковой информации и используется при работе с программами, выполняющими ввод данных и команд с клавиатуры, -это…**
- **121. Электронная вычислительная машина (ЭВМ) – это**
- **122. Электронная таблица – это …**
- **123. Языки дескрипторного типа…**

[Тесты синергия](https://disynergy.ru/)